# Dear Professor Stephenson,

This is the email you will receive from DSPS notifying you of your students request for alternate testing!

I am reaching out on behalf of our DSPS student to provide some information regarding their approved extended testing time accommodation for your class. Please see below for information on your student's testing accommodation:

| Doe, John C01234567                                  | Students name, ID#, Class, CRN# and       |
|------------------------------------------------------|-------------------------------------------|
| Class: <b>HIST 100</b> CRN: <b>44444</b>             | DSPS approved testing time will be listed |
| Accommodation Request: <b>time and a half (1.5x)</b> | on your email from DSPS.                  |

## Instructor Action Item:

## **Online Exams (Canvas & ALEK)**

Complete the top section of the **<u>Blue Form</u>** and select Canvas/ALEK as the exam type. Confirm that the quizzes and exam times have been adjusted to reflect the extended time listed above. Electronically sign the form at the bottom and click submit. DSPS will be informed if you will extend the students time or if you're requesting our assistance.

#### **In-Person Exams**

Complete the **<u>Blue Form</u>** in its entirety.

For in-person and online exams, click on the Blue Form link to be taken to the electronic Blue Form.

(\*Important- Instructors only need to complete one Blue Form for each CRN#. We will utilize the same Blue Form for all DSPS students enrolled in that CRN#. You no longer need to complete a Blue Form for each student. If you have already completed a Blue Form for this CRN, then please disregard this email.)

For instructions on adjusting quiz/exam times for students, please click here <u>Extending Testing</u> <u>Times on Canvas.</u> Please be aware that adding extra time solely through the "moderate this quiz" feature will not give the student extra time if there are specific start and end time parameters in the "Edit" quiz feature.

# \*Reminder that all information pertaining to the DSPS student must be kept confidential and every effort must be made to preserve the privacy of the student.

Thank you and I look forward to hearing from you.

Best Regards,

**Thomas** Stephenson Disability Services Associate

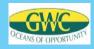

# DSPS Testing Accommodation Request (Blue Form)

| Instructor First Name                                                                                                    | In structure Losst Names                                                                                          |                  | Dhana       |          |
|----------------------------------------------------------------------------------------------------|----------------------------------------------------------------------------------------------------|------------------|-------------|----------|
|                                                                                                    | Instructor Last Name                                                                                              |                  | Phone       |          |
| Email                                                                                                    | Semester Choo                                                                                                    | se 🔽             | Year        |          |
|                                                                                                    |                                                                                                    |                  |             |          |
| RN *                                                                                                    | ass                                                                                                    | Class Start Time |             |          |
| hich days do you have class?                                                                                                    |                                                                                                    |                  |             |          |
| Mondays Tuesdays Wednesday                                                                                                    | /s 🚺 Thursdays 🔲 Fridays                                                                                          |                  |             |          |
|                                                                                                    |                                                                                                    |                  |             |          |
|                                                                                                    |                                                                                                    |                  |             |          |
| ests type * Please Select 🛛 🗸                                                                                                    |                                                                                                    |                  |             |          |
|                                                                                                    |                                                                                                    |                  |             |          |
| ermissible Testing Support (check all that apply)                                                                                                    |                                                                                                    |                  |             |          |
| Open Book 🔲 Open Notes 🔲 3                                                                                                    | 3x5 Card 🔲 Dictionary 🔲 Calcula                                                                                   | ator 🔲 Other     |             |          |
|                                                                                                    |                                                                                                    |                  |             |          |
| xam Schedule Preference:                                                                                                    |                                                                                                    |                  |             |          |
| ata X                                                                                                    |                                                                                                    |                  |             |          |
| ate: *   Please Select                                                                                                    |                                                                                                    |                  |             |          |
| ime * Please Select                                                                                                    |                                                                                                    |                  |             |          |
|                                                                                                    |                                                                                                    |                  |             |          |
| the student allowed to reschedule if they reque                                                                                                    | st to do so in advance? * Please Se                                                                               | lect             |             |          |
| the student arrives late to the scheduled exam,                                                                                                    | how would you like DSPS to handle?                                                                                | lect             |             |          |
| the student arrives late to the scheduled exam,<br>A 10 min late rule will be implemented if left blan                                                                                                    | how would you like DSPS to handle?                                                                                | lect             |             |          |
| the student arrives late to the scheduled exam,<br>A 10 min late rule will be implemented if left blan<br>Please Select                                                                                                    | how would you like DSPS to handle?<br>k)                                                                          |                  |             |          |
| the student arrives late to the scheduled exam,<br>A 10 min late rule will be implemented if left blan<br>Please Select<br>How much time are you giving the <u>studen</u><br>Please enter the time in minutes.                                                                                                    | how would you like DSPS to handle?<br>k)<br><u>ts in the class</u> to complete each of th                         |                  |             |          |
| the student arrives late to the scheduled exam,<br>A 10 min late rule will be implemented if left blan<br>Please Select<br>low much time are you giving the <u>studen</u><br>Please enter the time in minutes.                                                                                                    | how would you like DSPS to handle?<br>k)<br><u>ts in the class</u> to complete each of th                         |                  |             | <u> </u> |
| the student arrives late to the scheduled exam,<br>A 10 min late rule will be implemented if left blan<br>Please Select<br>low much time are you giving the <u>studen</u><br>Please enter the time in minutes.<br>Ne will make the calculations for extra time at the                                                                                                    | how would you like DSPS to handle?<br>k)<br><u>ts in the class</u> to complete each of tl<br>e DSPS Office)       | ne following?    | ♥ <br>Final |          |
| f the student arrives late to the scheduled exam,<br>A 10 min late rule will be implemented if left blan<br>Please Select<br>How much time are you giving the <u>studen</u><br>Please enter the time in minutes.<br>We will make the calculations for extra time at the                                                                                                    | how would you like DSPS to handle?<br>k)<br><u>ts in the class</u> to complete each of tl<br>e DSPS Office)       | ne following?    |             | N        |
| f the student arrives late to the scheduled exam,<br>A 10 min late rule will be implemented if left blan<br>Please Select<br>How much time are you giving the <u>studen</u><br>Please enter the time in minutes.<br>We will make the calculations for extra time at the<br>Quizzes Exam<br>known, please indicate the dates and exam type                                                                                                    | how would you like DSPS to handle?<br>k)<br>ts in the class to complete each of the<br>e DSPS Office)<br>s Midter | n                |             | N        |
| the student arrives late to the scheduled exam,<br>A 10 min late rule will be implemented if left blan<br>Please Select<br>How much time are you giving the <u>studen</u><br>Please enter the time in minutes.<br>We will make the calculations for extra time at the<br>Quizzes Exam                                                                                                    | how would you like DSPS to handle?<br>k)<br>ts in the class to complete each of the<br>e DSPS Office)<br>s Midter | ne following?    |             | N        |
| the student arrives late to the scheduled exam,<br>A 10 min late rule will be implemented if left blan<br>Please Select<br>How much time are you giving the <u>studen</u><br>Please enter the time in minutes.<br>We will make the calculations for extra time at the<br>Quizzes Exam                                                                                                    | how would you like DSPS to handle?<br>k)<br>ts in the class to complete each of the<br>e DSPS Office)<br>s Midter | n                |             | N        |
| The student arrives late to the scheduled exam,<br>A 10 min late rule will be implemented if left blan<br>Please Select<br>How much time are you giving the <u>studen</u><br>Please enter the time in minutes.<br>We will make the calculations for extra time at the<br>Quizzes Exam<br>known, please indicate the dates and exam type<br>applicable, please provide DSPS with the dates                                                                                    | how would you like DSPS to handle?<br>k)<br>ts in the class to complete each of the<br>e DSPS Office)<br>s Midter | n                |             | N        |
| the student arrives late to the scheduled exam,<br>A 10 min late rule will be implemented if left blan<br>Please Select<br>low much time are you giving the <u>studen</u><br>Please enter the time in minutes.<br>We will make the calculations for extra time at the<br>Ruizzes Exam<br>known, please indicate the dates and exam type<br>applicable, please provide DSPS with the dates                                                                                    | how would you like DSPS to handle?<br>k)<br>ts in the class to complete each of the<br>e DSPS Office)<br>s Midter | n                |             |          |
| the student arrives late to the scheduled exam,<br>A 10 min late rule will be implemented if left blan<br>Please Select<br>low much time are you giving the <u>studen</u><br>lease enter the time in minutes.<br>We will make the calculations for extra time at the<br>tuizzes Exam<br>known, please indicate the dates and exam type<br>applicable, please provide DSPS with the dates<br>xam Delivery Preference:<br>Please Select<br>xam Return Preference:              | how would you like DSPS to handle?<br>k)<br>ts in the class to complete each of the<br>e DSPS Office)<br>s Midter | n                |             |          |
| the student arrives late to the scheduled exam,<br>A 10 min late rule will be implemented if left blan<br>Please Select<br>How much time are you giving the studen<br>Please enter the time in minutes.<br>Ne will make the calculations for extra time at the<br>Quizzes Exam<br>known, please indicate the dates and exam type<br>applicable, please provide DSPS with the dates<br>ixam Delivery Preference:<br>Please Select                                             | how would you like DSPS to handle?<br>k)<br>ts in the class to complete each of the<br>e DSPS Office)<br>s Midter | n                |             |          |
| the student arrives late to the scheduled exam,<br>A 10 min late rule will be implemented if left blan<br>Please Select<br>How much time are you giving the studen<br>Please enter the time in minutes.<br>We will make the calculations for extra time at the<br>Quizzes Exam<br>known, please indicate the dates and exam type<br>applicable, please provide DSPS with the dates<br>ixam Delivery Preference:<br>Please Select<br>ixam Return Preference:<br>Please Select | how would you like DSPS to handle?<br>k)<br>ts in the class to complete each of the<br>e DSPS Office)<br>s Midter | n                |             |          |
| the student arrives late to the scheduled exam,<br>A 10 min late rule will be implemented if left blan<br>Please Select<br>How much time are you giving the studen<br>Please enter the time in minutes.<br>We will make the calculations for extra time at the<br>Quizzes Exam<br>known, please indicate the dates and exam type<br>applicable, please provide DSPS with the dates<br>ixam Delivery Preference:<br>Please Select<br>ixam Return Preference:<br>Please Select | how would you like DSPS to handle?<br>k)<br>ts in the class to complete each of the<br>e DSPS Office)<br>s Midter | n                |             |          |
| How much time are you giving the <u>studen</u><br>Please enter the time in minutes.<br>We will make the calculations for extra time at the<br>Quizzes Exam<br>known, please indicate the dates and exam type<br>applicable, please provide DSPS with the dates<br>Exam Delivery Preference:<br>Please Select<br>Exam Return Preference:                                                                                                    | how would you like DSPS to handle?<br>k)<br>ts in the class to complete each of the<br>e DSPS Office)<br>s Midter | n                |             |          |

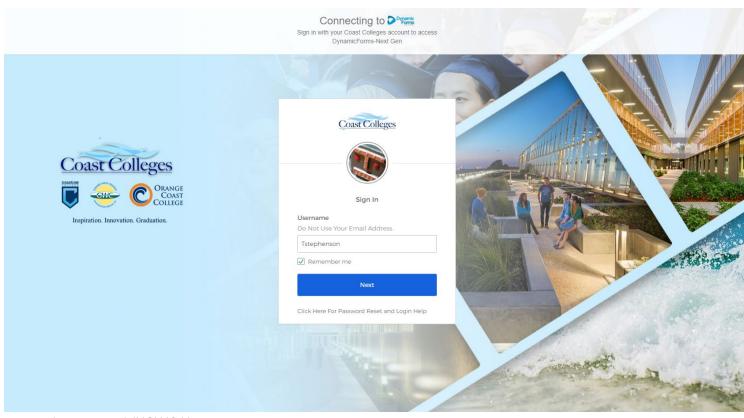

• Input your MYGWC Username

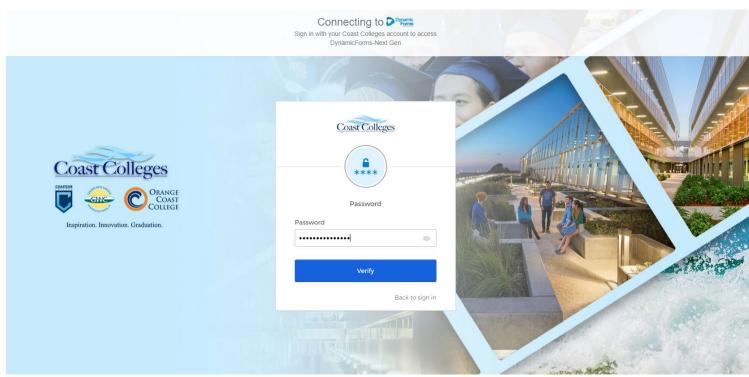

Input your MYGWC Password

| OCEANS OF OPPORTUNITY                                                                                                  |                             | GOLDEN WEST COLLEGE<br>Disabled Students Programs & Services<br>dsps@gwc.cccd.edu or (714) 895-8721 |
|----------------------------------------------------------------------------------------------------|-----------------------------|----------------------------------------------------------------------------------------------------|
| DSPS Testing                                                                                                    | g Accommodation Request (Bl | ue Form)                                                                                            |
| IMPORTANT: DSPS no longer needs a Blue<br>in the same CRN/Class, then you only need to<br>Instructor First Name Thomas |                             |                                                                                                    |
|                                                                                                    | Ourseles Land               |                                                                                                    |
| Email tstephenson@cccd.edu                                                                                             | Semester Spring             | ✓ Year 2023                                                                                         |
|                                                                                                    | T 100 Class Start Time      | ✓ Year 2023                                                                                         |
| and phone on By cook. Such                                                                                             |                             | ✓ Year 2023                                                                                         |

• Complete top portion of the Blue Form with all necessary class and contact information. We strongly encourage you to provide your cell phone number so we can get a hold if any exam issues or student questions arise.

\*\*Your phone number will be kept confidential and not be given out to students. \*\*

| Tests type * Please Select 🗸             |                                      |  |
|------------------------------------------|--------------------------------------|--|
| Permissible Testing Support (check all t | apply):                              |  |
| 📄 Open Book 📄 Open Notes                 | 3x5 Card Dictionary Calculator Other |  |
|                                          |                                      |  |

• Next select the exam type Canvas, In-Person, Canvas/In-Person, and Other

| Tests type * Canvas 🗸                                                                                                    |
|----------------------------------------------------------------------------------------------------|
| How will your student's quizzes and exam times be extended? * Please Select 🗸                                                                                                    |
| If you are unfamiliar with how to adjust the quiz/exam times for this student, instructions can be found at the following link: Extending Testing Times on Canvas *Please be aware that adding extra time solely through the "moderate this quiz" feature will not give the student extra time if there are specific start and end time parameters in the "Edit" quiz feature.* |
| Should you require DSPS assistance in providing this accommodation, please be aware that DSPS is unable to extend testing times through third-party applications, or for quizzes/exams that are unpublished.                                                                                                    |
| If you would like DSPS to extend test times, please publish exams and then let us know by emailing <u>dsps@gwc.cccd.edu</u> granting us permission, the class name, and CRN#.                                                                                                    |
|                                                                                                    |
|                                                                                                    |

• Canvas was selected, this means the exams/quizzes are online and the only thing left to confirm is the that the students exam/quiz times reflect their DSPS approved accommodations.

| Tests type * Canvas 🗸                                                                                                    |
|----------------------------------------------------------------------------------------------------|
| How will your student's quizzes and exam times be extended? *[1, the instructor, will extend my students quiz/e> 🗸                                                                                                    |
| If you are unfamiliar with how to adjust the quiz/exam times for this student, instructions can be found at the following link: Extending<br>Testing Times on Canvas *Please be aware that adding extra time solely through the "moderate this quiz" feature will not give the<br>student extra time if there are specific start and end time parameters in the "Edit" quiz feature.* |
| Should you require DSPS assistance in providing this accommodation, please be aware that DSPS is unable to extend testing times through third-party applications, or for quizzes/exams that are unpublished.                                                                                                    |
| If you would like DSPS to extend test times, please publish exams and then let us know by emailing <u>dsps@gwc.cccd.edu</u> granting us permission, the class name, and CRN#.                                                                                                    |
|                                                                                                    |
|                                                                                                    |

- How will your student's quizzes and exam times be extended? (e.g. I, the instructor will extend my students quiz/exam time)
- An email will be sent to DSPS notifying us that the students exam time has been adjusted or that you are requesting DSPS's assistance with changing your students exam/quiz time in your Canvas shell.

| Date                 | - |   |  |
|----------------------|---|---|--|
| (click to sign)      |   |   |  |
| Instructor Signature |   |   |  |
| ubmit Form           |   |   |  |
|                      |   | I |  |

• Once the Blue Form is completed in its entirety, then electronically sign, and submit the form.

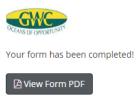

• Congratulations, you have successfully completed the Blue Form for a DSPS student who will be taking their exams online. The completed Blue Form can be saved for your records by clicking on "View Form PDF".

If you should have any questions regarding this process, please don't hesitate to contact DSPS by calling us at (714) 895-8721 or emailing <u>dsps@gwc.cccd.edu</u>.